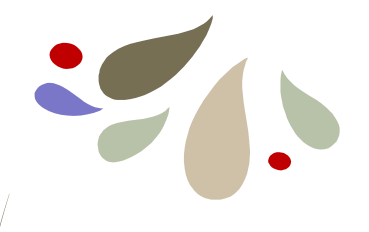

# Searching Methods in Data Structure

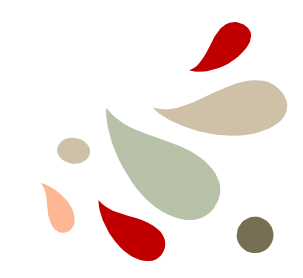

Data Structures **Department of Computer Science – University of Zakho** 

# Search Types

#### ■ What is Searching?

- Searching is the process of finding a given value position in a list of values.
- It decides whether a search key is present in the data or not.

#### ■ To search an element in a given array, it can be done in following **ways:**

- (Linear) Sequential Search
- **Binary Search**
- **To search in an element in a binary tree we can use:**
	- **Binary Search Tree**

# Linear Search

- In a linear search, the search key is compared with each element of the array linearly. If there is a match, it returns the index of the array between otherwise, it returns -1
- $\blacktriangleright$  Linear search has complexity of O(n).

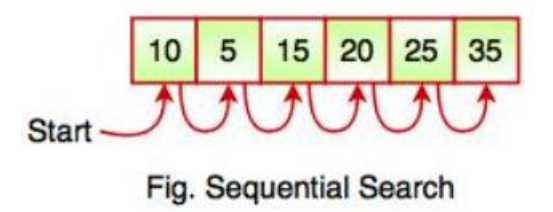

## Binary Search

- **In the Items are ordered in a sorted sequence**
- Find an element *k*

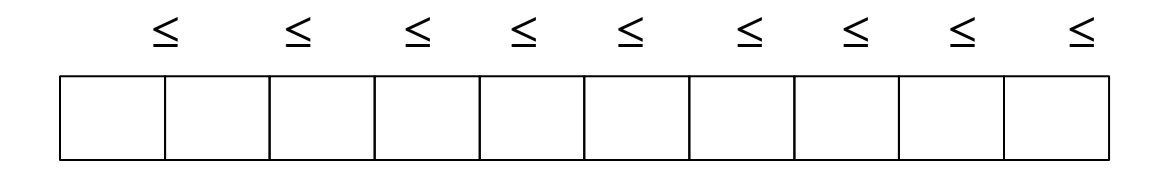

# Binary Search

**In the Items are ordered in a sorted sequence** 

#### Find an element *k*

▪ After checking a key *j* in the sequence, we can tell if item with key *k* will come before or after it

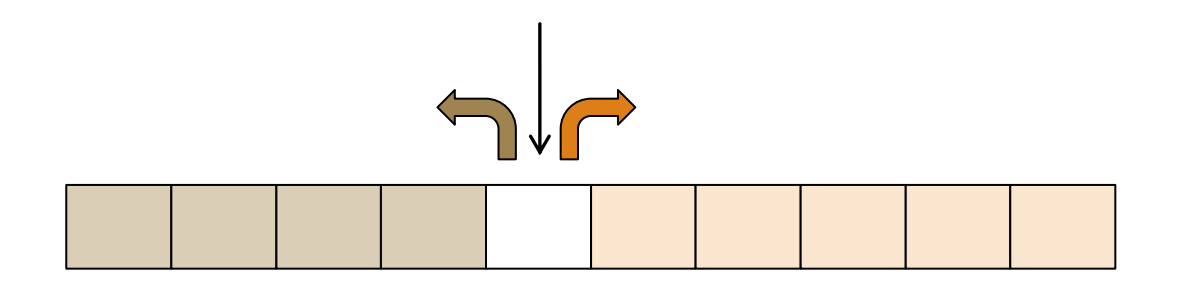

■ Which item should we compare against first?

The middle

**Algorithm** BinarySearch(*S*, *k*, *low*, *high*):

 $mid \leftarrow$   $|$ ( $low + high$ ) / 2 $|$ **if**  $key(mid) = k$  **then return** elem(mid) **if** *key(mid) < k* **then return** *BinarySearch(S, k, mid + 1, high)* **if** *key(mid) > k* **then return** *BinarySearch(S, k, low, mid -1)* **if** *low > high* **then return** *NO\_SUCH\_KEY*

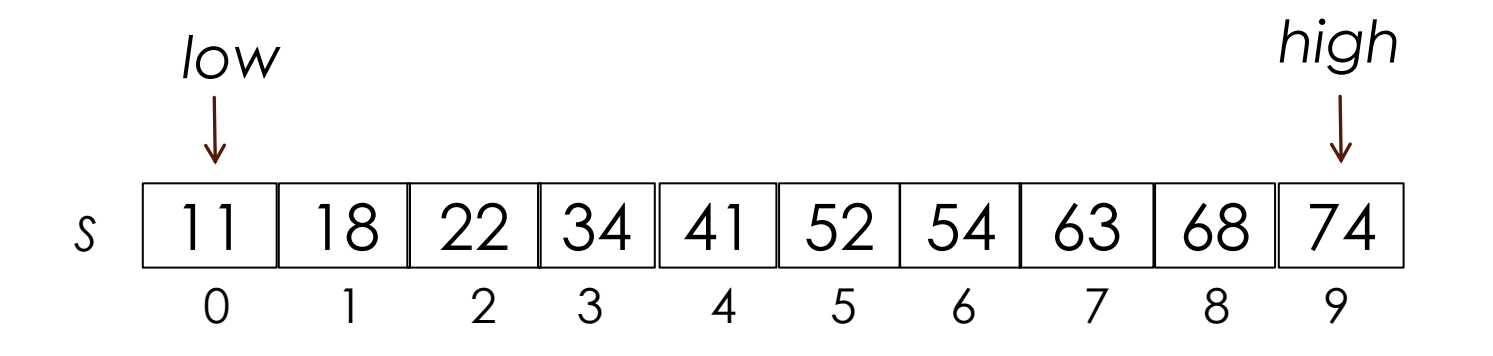

Data Structures Department of Computer Science – University of Zakho 6 Binary Search Trees 6

**Algorithm** BinarySearch(*S*, *k*, *low*, *high*):

 $mid \leftarrow$   $|$ ( $low + high$ ) / 2 $|$ **if**  $key(mid) = k$  **then return** elem(mid) **if** *key(mid) < k* **then return** *BinarySearch(S, k, mid + 1, high)* **if** *key(mid) > k* **then return** *BinarySearch(S, k, low, mid -1)* **if** *low > high* **then return** *NO\_SUCH\_KEY*

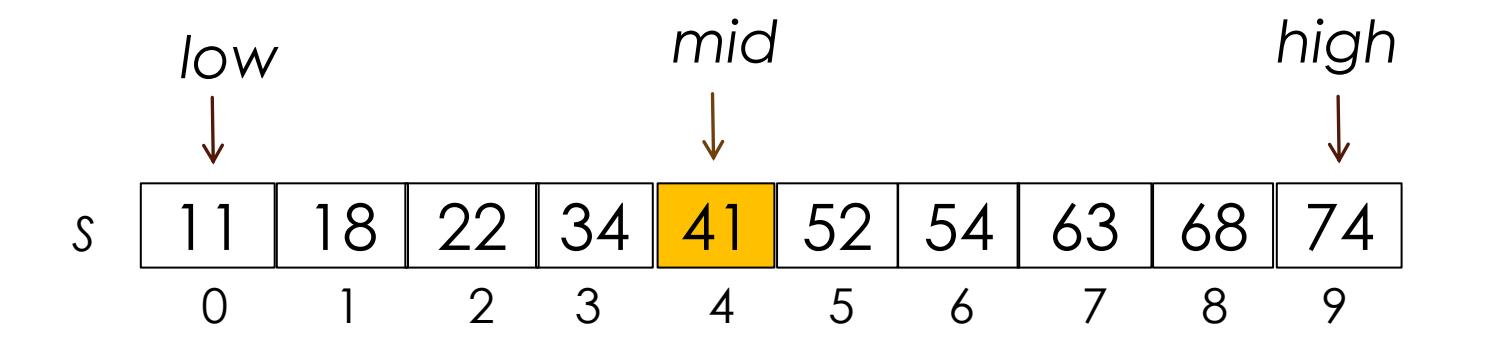

Data Structures <sup>Bin</sup>Department of Computer Science – University of Zakho 7 7

**Algorithm** BinarySearch(*S*, *k*, *low*, *high*):

 $mid \leftarrow$   $|$ ( $low + high$ ) / 2 $|$ **if**  $key(mid) = k$  **then return** elem(mid) **if** *key(mid) < k* **then return** *BinarySearch(S, k, mid + 1, high)* **if** *key(mid) > k* **then return** *BinarySearch(S, k, low, mid -1)* **if** *low > high* **then return** *NO\_SUCH\_KEY*

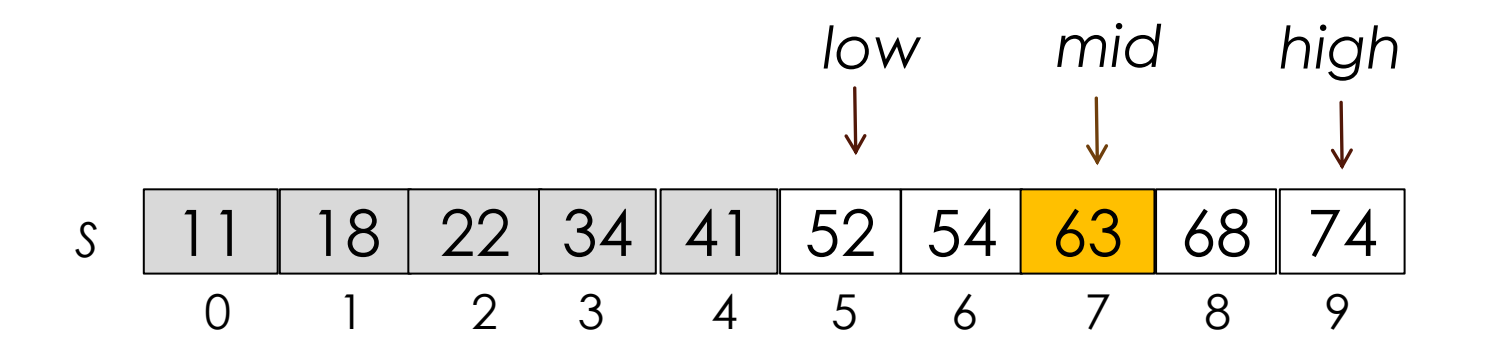

Data Structures <sup>Bin</sup>Department of Computer Science – University <sup>8</sup> of Zakho 8 8

 $mid \leftarrow$   $|$ ( $low + high$ ) / 2 $|$ **if**  $key(mid) = k$  **then return** elem(mid) **if** *key(mid) < k* **then return** *BinarySearch(S, k, mid + 1, high)* **Algorithm** BinarySearch(*S*, *k*, *low*, *high*): **if** *key(mid) > k* **then return** *BinarySearch(S, k, low, mid -1)* **if** *low > high* **then return** *NO\_SUCH\_KEY*

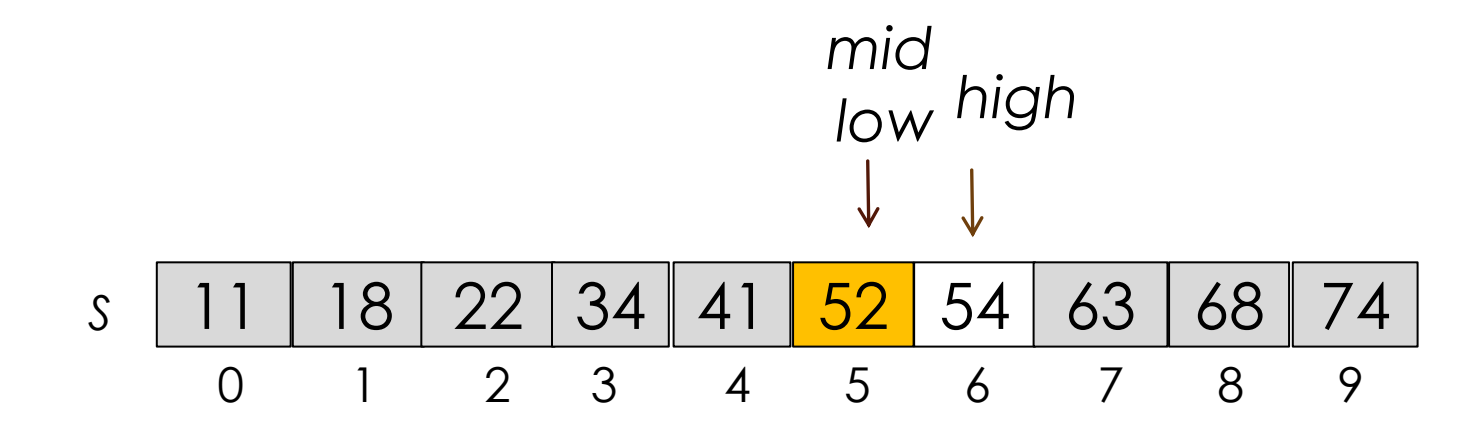

Data Structures <sup>Bin</sup>Department of Computer Science – University of Zakho 9 9

### Binary Search

*mid* ←  $|$ (*low* + *high*) / 2 $|$ **if**  $key(mid) = k$  **then return** elem(mid) **if** *key(mid) < k* **then return** *BinarySearch(S, k, mid + 1, high)* **Algorithm** BinarySearch(*S*, *k*, *low*, *high*): **if** *key(mid) > k* **then return** *BinarySearch(S, k, low, mid -1)* **if** *low > high* **then return** *NO\_SUCH\_KEY*

**Each** successive call to BinarySearch halves the input, so the running time is *O***(log***n***)**

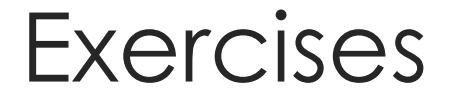

**Write the iterative** Implementation (Pseudocode) of binary search?

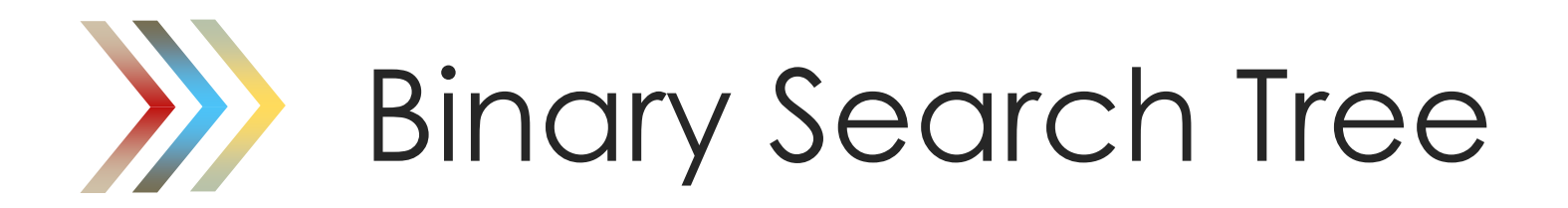

Data Structures Department of Computer Science – University of Zakho

# Binary Search Tree

- A binary search tree is a binary tree where each internal node stores a (key, element)-pair, and
	- each element in the left subtree is smaller than the root
	- each element in the right subtree is larger than the root
	- the left and right subtrees are binary search trees
- An inorder traversal visits items in ascending order.

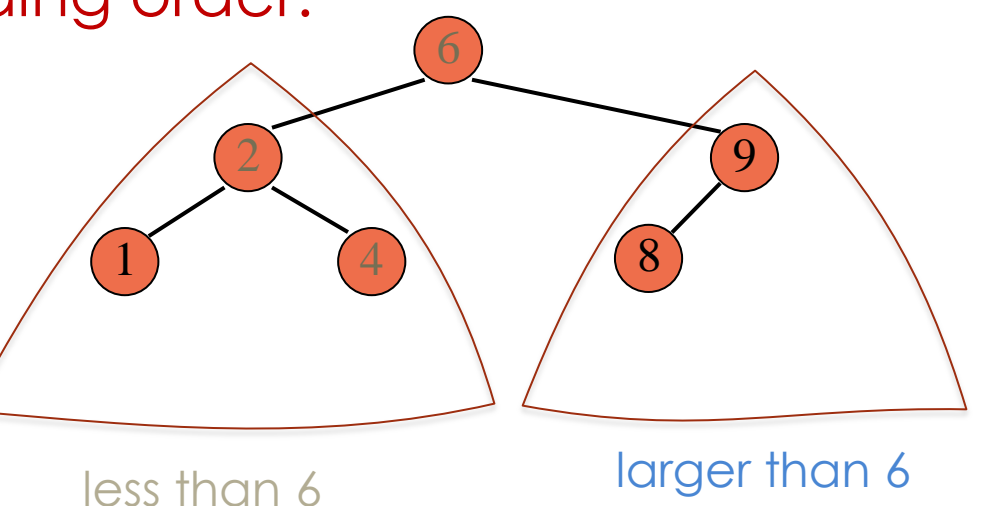

# BST – Insert(*k*, *v*)

#### **D** Idea

▪ find a free spot in the tree and add a node which stores that item (*k*, *v*)

#### **Strategy**

- start at root *r*
- if *k* < key(*r*), continue in left subtree
- if *k* > key(*r*), continue in right subtree
- Runtime is  $O(h)$ , where **h** is the height of the tree

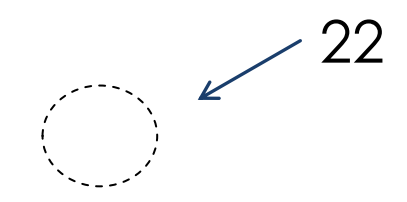

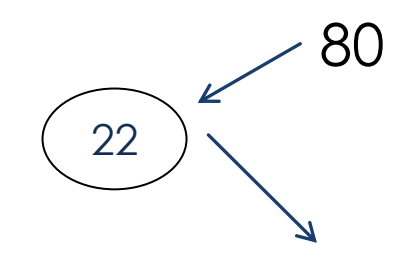

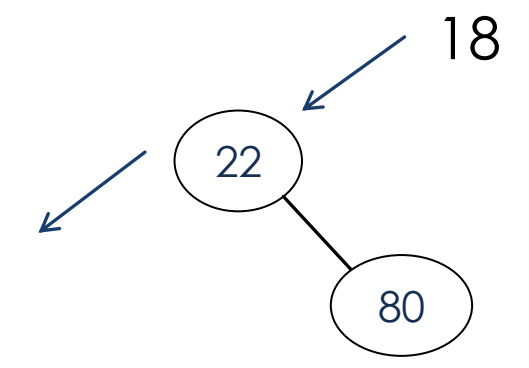

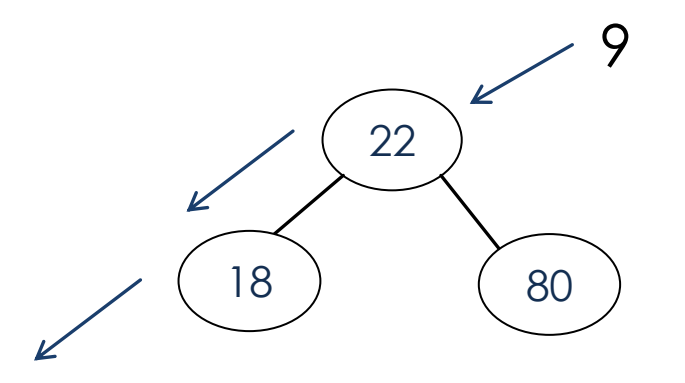

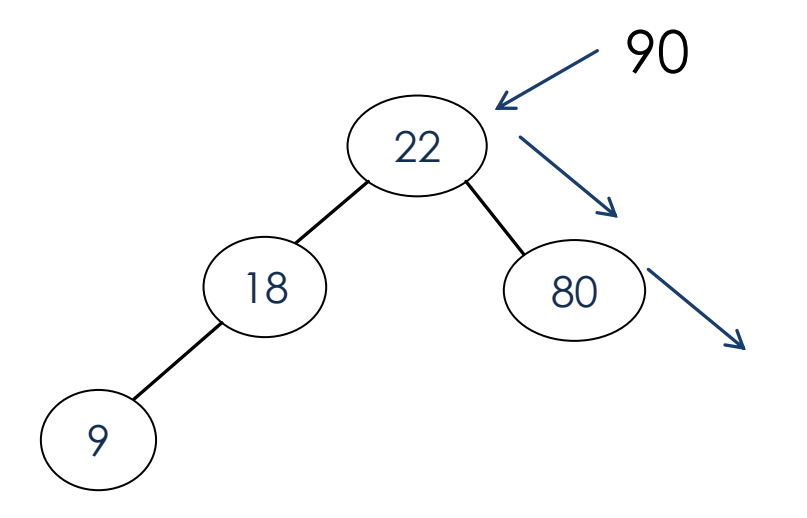

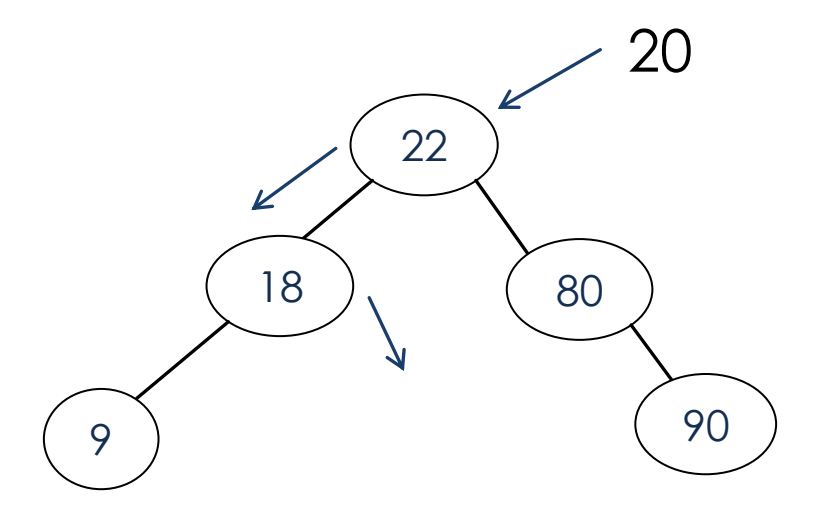

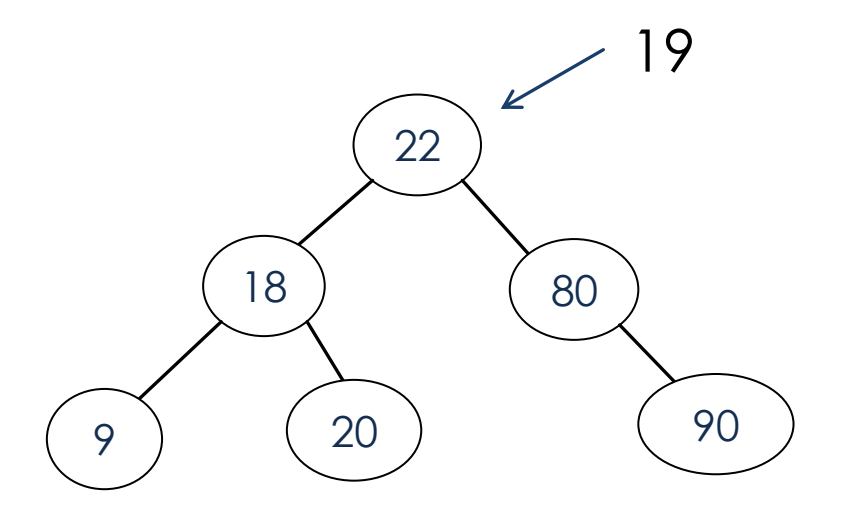

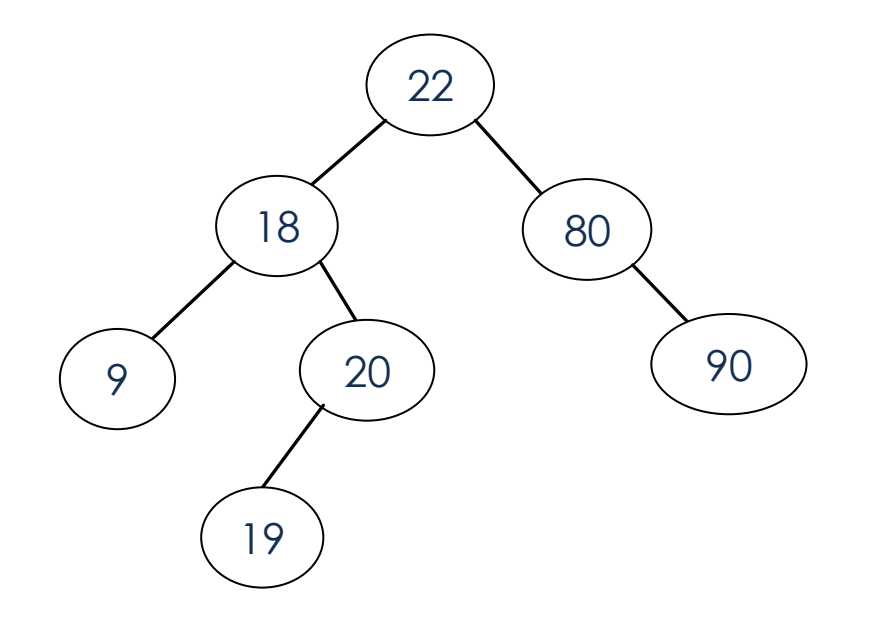

# BST – Search (Find)

■ Find the node with key *k* 

#### **Strategy**

- start at root *r*
- $\blacksquare$  if  $k = \text{key}(r)$ , return *r*
- if *k* < key(*r*), continue in left subtree
- if *k* > key(*r*), continue in right subtree
- Runtime is  $O(h)$ , where *h* is the height of the tree

### BST – Find Example

#### Find the number 20

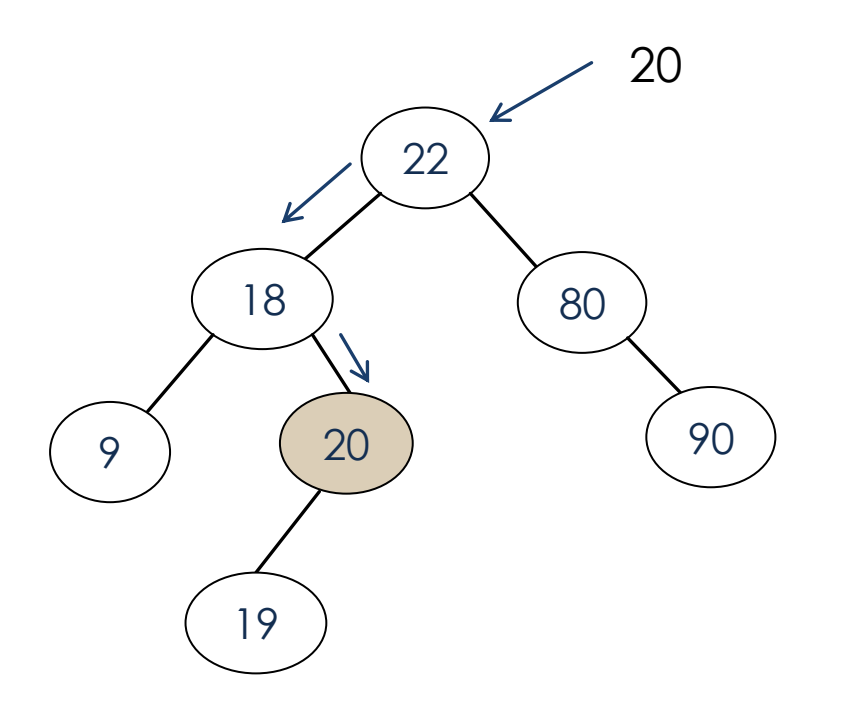

#### Data Structures **Department of Computer Science – University of Zakho 24**

#### BST - Delete

■ Delete the node with key *k* 

 $\blacksquare$  Three cases to remove a node z:

- Case 0: z has no children.
- Case 1: z has a one child.
- Case 2: *z* has two children.
- Runtime is  $O(h)$ , where *h* is the height of the tree

- **Case 0:** *z* has no children.
	- **•** Simply just remove it.

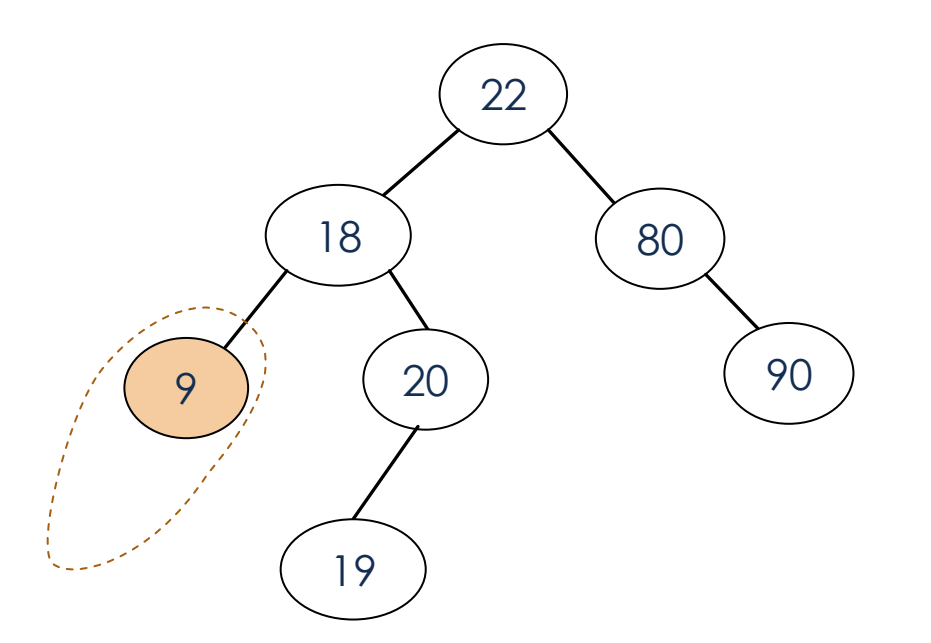

#### For Example: Delete 9

- **Case 0:** *z* has no children.
	- **•** Simply just remove it.

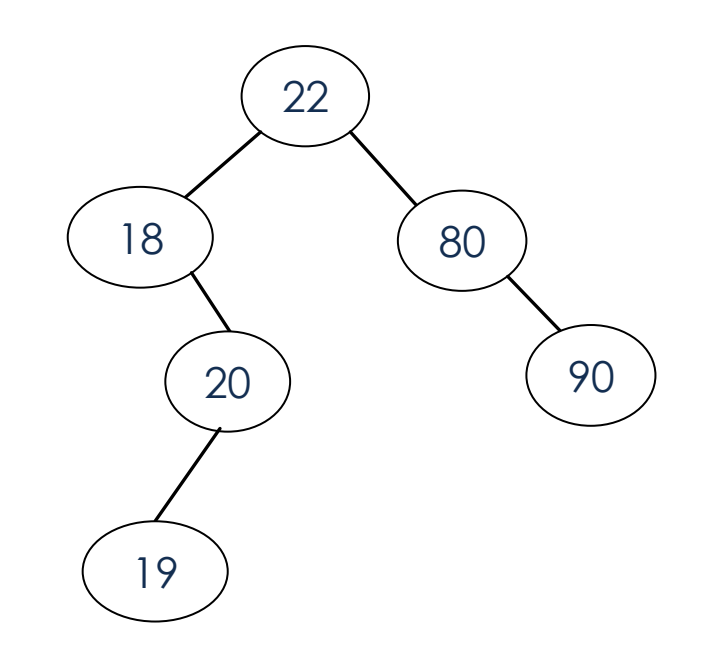

#### For Example: Delete 9

- **Case 1:**  has a one child.
	- **.** If *z* has just one child, then we elevate that child to take *z* 's position in the tree by modifying z's parent to replace z by z's child.

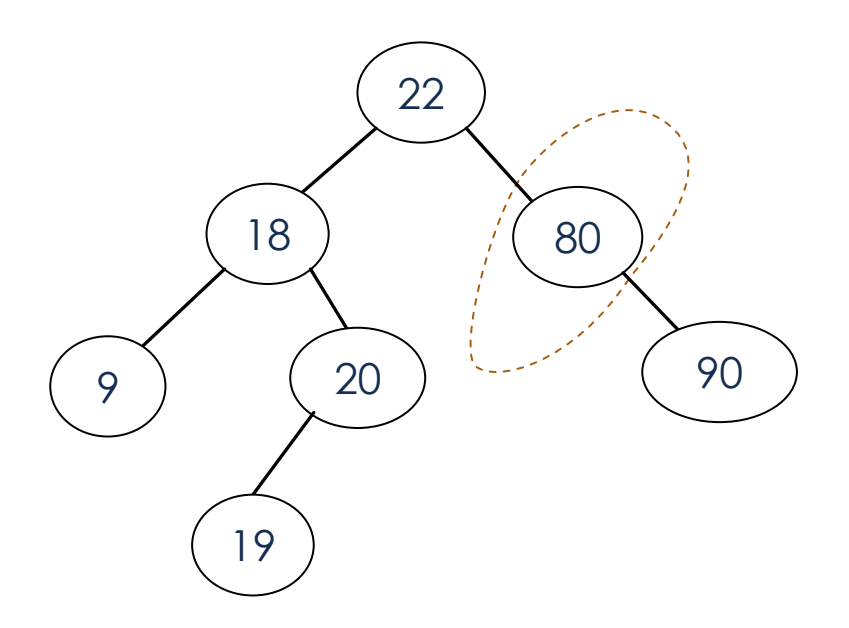

For example: Delete 80 or Delete 20

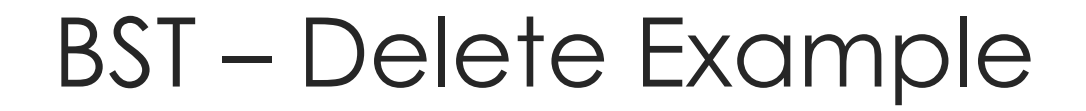

#### **Case 1:** *z* has a one child.

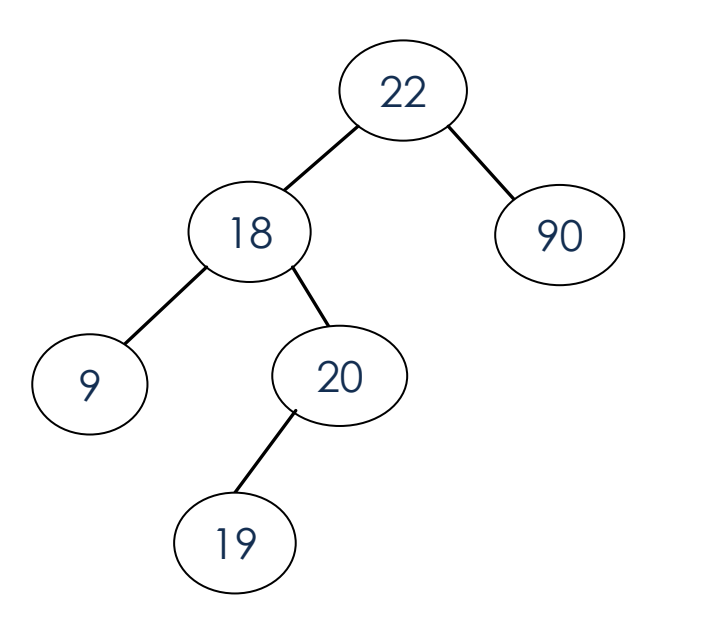

#### For example: Delete 80

Data Structures **Department of Computer Science – University of Zakho** 29

**Case 2:** z has two children

- Find the first node *y* that follows *z* in an inorder traversal.
- Replace *z* with *y.*

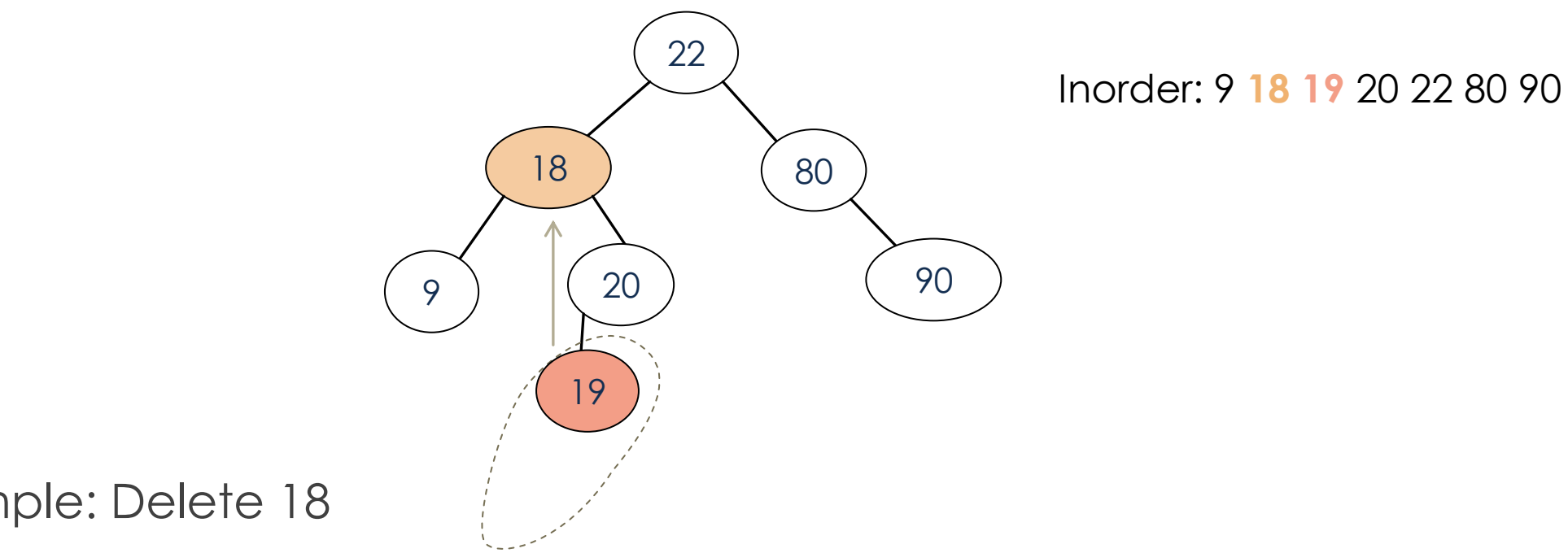

For example: Delete 18

**Case 2:** z has two children

- Find the first node *y* that follows *z* in an inorder traversal.
- Replace *z* with *y.*

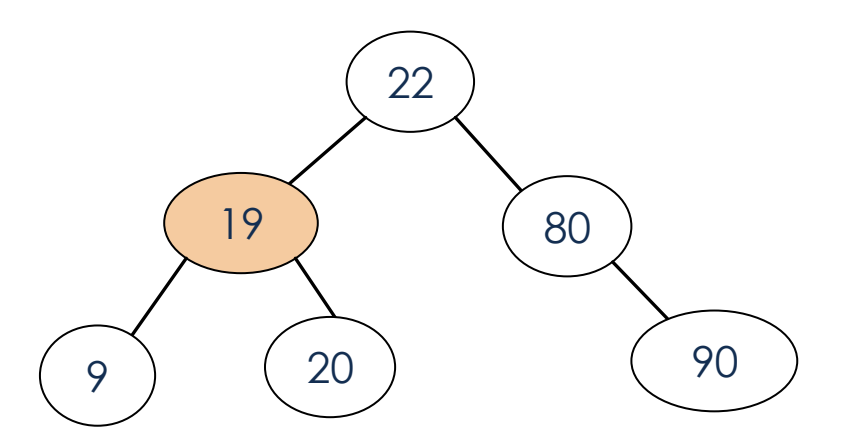

For example: Delete 18

### **Exercises**

- You are given two sorted integer arrays *A* and *B* such that no integer is contained twice in the same array. *A* and *B* are nearly identical. However, *B* is missing exactly one number. Find the missing number in *B.*
- Insert items with the following keys (in the given order) into an initially empty binary search tree: 30, 40, 24, 58, 48, 26, 1 1 , 1 3 . Draw the tree after each insertion.
- Given a binary search tree, which traversal type would print the values in the nodes in sorted order?
	- a) Preorder
	- b) Postorder
	- c) Inorder
	- d) None of the above